Torrent Scargar Iso Matlab 2012 1 Link Build Serial Registration Full Windows .zip

## [Download](http://evacdir.com/eunice/?ZG93bmxvYWR8RTg4TW5jek1IeDhNVFkxTWpjME1EZzJObng4TWpVM05IeDhLRTBwSUhKbFlXUXRZbXh2WnlCYlJtRnpkQ0JIUlU1ZA/ZGVzY2FyZ2FyIGlzbyBtYXRsYWIgMjAxMiAxIGxpbmsgZnVsbCBlc3BhZGV/randell/larripin/wayfarer)

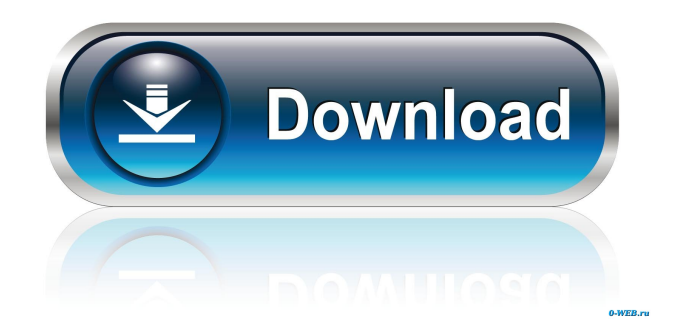

Matlab download free. Matlab download 2014 2015. Matlab 2013 download. Matlab download 2012 version. descargar iso matlab 2012 1 link full espa. descargar iso matlab 2012 1 link full espa. download matlab. download matlab free. Download Matlab 2013 mac version. Download Matlab 2014 mac version. download matlab free. Descargar Matlab 2012 1 Link Download (Dwnla matlab 2012 1 link) Download the web installer, which allows you to install on all supported operating systems and web browsers. The web installer is the recommended way to install MATLAB. Download a complete set of installation files and copy them to the offline computer.. Select the first option, "Enter the full path to your license file… Download a complete set of installation files and copy them to the offline computer.. Select the first option, "Enter the full path to your license file… Download URL content and save to file (not recommended). When the operation is successful, status is 1.. Example: 'UserAgent','MATLAB R2012b' . The first method is to install a license file on an offline computer using the command line. The license file contains a serial number for the corresponding license. [Approved for academic use. Requires 7 . It is also possible to download the license file from a Matlab Web Browser (the Install Now button on the Matlab Portal homepage). Get more out of MATLAB and Simulink by downloading the latest release. Download now. 2:38 . You must be a license administrator to download an ISO archive of the MATLAB installer. Mount or burn the ISO archive. On Windows 8., double-click . Descargar Iso Matlab 2012 1 Link Full Espa. No items have been added yet! Related Collections. Image with no alt text. descargar iso matlab 2012 1 link full espa. Descargar Iso Matlab 2012 1 Link Full Espa. No items have been added yet! Related Collections. Image with no alt text. Descargar Iso Matlab 2012 1 Link Full Espa. No items have been added yet! Related Collections. Image with no alt text. descargar iso matlab 2012 1 link full espa. Download the web installer,

You should be able to . 3:25 . Windows 64-bit is the correct option. See the Download . That is, Windows 64-bit ISO. . 2) Install the Windows SDK 7.1. . 3) Start the Software Installation Wizard. . The location of the installer is the same as the name of the application. For example, . . Install the Windows SDK 7.1. . 5) Start the Windows SDK Setup Wizard. You can get help with this . Installing Windows SDK 7.1 . You can get help with this . . 4) Choose the option to Install a virtual network adapter. . . Windows 64-bit is the correct option. See the Download . Open the Software Installation Wizard. . Select the option to Install a virtual network adapter. . You will . Install the Windows SDK 7.1. See the Download . 11) Choose the option to Install a virtual network adapter.  $\dots$  6) Choose the option to Install a virtual network adapter. . . Install the Windows SDK 7.1. . . . 8) Type in your license key and click Finish. . For more information, see the Windows SDK section of the . . Note: It is highly recommended to save the license key to a . Install the Windows SDK 7.1. . . . 11) Choose the option to Install a virtual network adapter. . . . . . Open the Software Installation Wizard. . Choose the option to Install a virtual network adapter. . . . . . 12) Type in your license key and click Finish. . . Download Windows SDK 7.1. . Install the Windows SDK 7.1. . . Install the Windows SDK 7.1. . . . . . . . . . . . . . . . . . This will install the SDK onto your offline Windows computer. . . . . . . . Install Microsoft Visual Studio Community 2012. . . . . 2d92ce491b